## STARTING OUT WITH JMRI PANEL PRO WEEKEND COURSE

## 19th - 21st October 2018

This course will take place at the Missenden Railway Autumn Modellers Weekend, at Missenden Abbey.

This course assumes no previous knowledge of JMRI.

Topics covered will include:

- Downloading and installing JMRI
- Getting JMRI connected to your layout
- Monitoring messages
- Overview of JMRI the various components
- Where to find help and documentation
- Driving trains with JMRI throttles and wireless devices
- Designing a layout diagram and control panel using the Layout Editor
- Setting up control of turnouts & signals
- Detecting sensors
- Turnout feedback
- Customising icons for your layout diagram
- Using other devices, such as Ipads, tablets etc, to access the control panel
- Setting up Blocks and Routes
- Block detection and train tracking
- Demonstration of Signal mast logic automating the signals \*
- Demonstration of the dispatcher for automatic running \*

\* These two topics will be covered in detail in follow-on JMRI courses.

Please note that this course does NOT cover programming locomotive CVs using Decoder Pro. For that, see the Introduction to DCC - weekend course

More details here:

Starting out with Panel Pro course details

To book your place, please visit the Missenden Railway modellers website: http://www.missendenrailwaymodellers.org.uk. Bookings will be open in May.

From: https://www.merg.org.uk/merg\_wiki/ - **Knowledgebase** 

Permanent link: https://www.merg.org.uk/merg\_wiki/doku.php?id=public:introtojmricourse&rev=1522527645

Last update: 2018/03/31 20:20

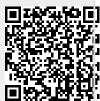